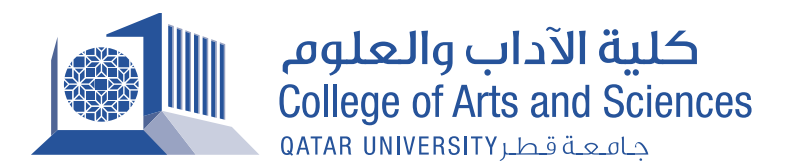

**اإلرشادات العامة لتصنيف الدوريات والمنشورات**

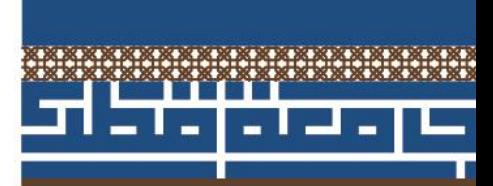

**2015**

إن عملية تصنيف وتوزيع المنشورات إلى فئات مهمة صعبة للغاية نظراً لنتوع وتعدد جهات النشر العلمي والأكاديمي في نفس التخصص ونظرا للاختلافات بين مجالات البحوث؛ وعليه يتَطلبَ الأمر منا عملَ التعديالت الالزمة في كل الحقول األكاديمية للحصول على أفضل نظام لكل قسم أكاديمي في الكلية. نفصل فيما يلي **المعايير العالمية لجودة المنشورات البحثية المتوقعة في جميع جهات النشر عالية الجودة**:

> I**. الدوريات العلمية التي لها معامل تأثير: هنا جودة وسمعة الدورية/الناشر مهمة** )كل ما على معامل التأثير كان هو الأفضل)

> > II. **الدوريات العلمية بدون معامل تأثير مع أخذ النقاط األتية بعين االعتبار**:

- أن يكون لها هيئة تحرير مستقلة عن جهة النشر )الدورية العلمية أو الناشر(. - أن يكون قبول النشر مبنيا على تحكيم مستقل من طرف اخصائيين في المجال. - السمعة العلمية: أن تكون الدورية معروفة في المجال، يمكن االعتماد على مستوى التصنيف في المجال )خاصة تصنيف جهة مستقلة( إذا لم يكن معامل التأثير هو )مثال صنف المستوى األعلى، المستوى الثاني، الخ(. المعيارالمتعارف عليه - تاريخ وخلفية الدورية/جهة النشر: أن تكون نشرت بشكل منتظم أعدادا دون انقطاع لفترة زمنية طويلة.

III**. الكتب والفصول في الكتب مع أخذ النقاط األتية بعين االعتبار:** - أن يكون الكتاب محكم - جودة وسمعة الناشر العلمية: أن يكون الكتاب صادرا من ناشر مرموق في المجال مثل الناشرين الدوليين الكبار وان يكون الكتاب يحمل الرقم الدولي المعياري للكتاب المعروف ب )NBSI). - تاريخ وخلفية جهة النشر: نوع الناشر )دار نشر معروفة، جامعة، منظمة غير ربحية( وعدد السنوات في مجال النشر.

تنطبق جميع الشروط المذكورة أعلاه على الدوريات العلمية المتاح الوصول إليها مجاناً (Open Access). أما الدوريات والكتب وفصول الكتب التي تتطلب الدفع المسبق للنشر قبل اكتمال عملية التحكيم واتخاذ قرار مستقل سواء لنشر العمل أو رفضه فهي **غير مقبولة** سواء كانت متاحة الوصول أو تقليدية. وبشكل عام، يفضل تجنب التعامل مع الدوريات العلَّمية متاحة الوصول مجاناً والتي يشتبه في أنها قد تكون استغلالية .

ومع ذلك فبعض الدوريات العلمية الرقمية على شبكة االنترنت (المتاح الوصول إليها مجانا Access Open) والتي تستوفي معايير الدوريات التقليدية مثل استقاللية مجلس التحرير والتحكيم المستقل أو وجود معامل تأثير، أو وجود جهة تصنيف مستقلة لتقييم الجودة، فإن هذه الدوريات جديرة بالتصنيف و القبول مثل الدوريات التقليدية. و يمكن لهذه الدوريات أن تطالب باستحقاق الدفع مقابل نشرالبحث بعد إتمام عملية التحكيم

**يطلب من جميع األقسام االستفادة من إرشادات التصنيف إلنشاء قوائم بالمنشورات في كل من مستويات التصنف التا لية وإعالم هيئة التدريس بها قبل التقييم الوظيفي.**

.

## **تصنيف المنشورات باللغة االنجليزية**

**المستوى األول**

### **الفئة األولى )**4-3.5**(**

## للمنشورات المحكمة من الأصناف الأتية: دورية لها معامل تأثير يندرج ضمن أعلى %52 من الدوريات المصنفة بحسب معامل التَّأثير في التخصص العام أو التخصص الفرعي (الرجاء مراجعة الملحق أدناه).

- دورية أدبية بدون معامل تأثير ولكنها تندرج في الفئة العليا على حسب تصنيف طرف مستقل (مثلا تصنيف A+ للدوريات المعروفة عالمياً حسب مرجع المؤشر الأوروبي للعلوم اإلنسانية )ERIH)).
- كتاب أو فصل في كتاب تم تحكيمه من احدى دور النشر الدولية المعروفة )على سبيل المثال دار نشر دولية كبيرة أو مطبعة أكاديمية(.
	- براءة اختراع ممنوحة.

### **الفئة الثانية )**4.3-3.0**(**

## للمنشورات المحكمة من الأصناف الآتية: دورية لها معامل تأثير يندرج ضمن أعلى 52 الى %52 من الدوريات المصنفة بحسب معامل التأثير في التخصص العام أو التخصص الفر عي (الرجاء مراجعة الملحق أدناه) دورية أدبية ال تتضمن معامل تأثير ولكنها تندرج في الفئة الوسطى على حسب تصنيف طرف ثالث مستقل )مثال تصنيف A للدوريات المعروفة حسب مرجع المؤشر

- الأوروبي للعلوم الإنسانية (ERIH)). ● كتاب (أو فصل في كتاب) تم تحكيمه من إحدى دور النشر المعروفة في المجال الأكاديمي والتي لديها عدد كبير من المنشورات.
	- تقديم براءة اختراع.

**المستوى الثاني**

### **الفئة األولى)**5.2 **–** 5.2**(**

تشمل هذه الفئة كل المنشورات المحكمة من الأصناف الآتية:

- دورية لها معامل تأثير يندرج ضمن أدنى %52 من الدوريات المصنفة بحسب معامل التأثير في التخصص العام أو التخصص الفر عي (الرجاء مراجعة الملحق أدناه).
- دورية أدبية بدون معامل تأثير ولكنها تندرج في الفئة الدنيا على حسب تصنيف طرف ثالث مستقل (مثلاً تصنيف B للدوريات التي لها أهمية في بلد معين حسب مرجع المؤشر الأوروبي للعلوم الإنسانية (ERIH)).
- كتاب )أو فصل في كتاب( تم تحكيمه من قبل ناشر إقليمي أو محلي مع ضرورة وجود ISBN.
	- ورقة بحثية كاملة نشرت في وقائع مؤتمرات دولية معروفة و محكمة.

**الفئة الثانية )**5.3-2.0**(**

- بحث نشر في دورية محكمة ولكن بدون معامل تأثير.
	- كتاب محكم.
	- ورقة بحثية كاملة نشرت في وقائع مؤتمرات.
		- فصل في كتاب محكم
- منشور محكم في جهة نشر معروفة إقليميا في مجال التخصص.

**المستوى الثالث )**9.2**-**0**(**

- كل المنشورات غير المحكمة. **\***
- ورقة بحث كاملة نشرت في وقائع مؤتمرات إقليمية أو وطنية.
	- العمل اإلبداعي العلمي. **\*\***

**\*** تمنح األولوية للناشر ذو السمعة المرموقة في التخصص.

**\*\*** تقع األعمال اإلبداعية العلمية تحت هذا المستوى، ولكنه من الممكن أن يصنف هذا العمل في المستوى 3 أو 2 في بعض الحالات عندما يكون العمل الإبداعي متوقعاً/مطلوباً في الميدان العلمي، وحاصل ً على جوائز من قِبل أشخاص أو منظمات خارج الجامعة، وعلى عضو هيئة التدرِيس أن يقدم مبررًا ودليلاً على ذلك وأن يلقى ذلك قبول رئيس القسم. وهذه الأعمال من الممكن أن تكون أفلاماً وثائقية وأفلام وروايات، وفنون إبداعية ومسر حيات وكتب غير ً محكّمة حائز ة على جوائز .

# **تصنيف الدوريات والكتب المنشورة باللغة العربية**

**المستوى األول )**4.0-3.0**(**

الدوريات العلمية التي تتوفر فيها جميع هذه الشروط: دورية تنتمي إلى مؤسسة أكاديمية )جامعة، مركز أبحاث معروف أو جمعية علمية( دورية لديها الرقم المعياري الدولي للمجالت NBBI دورية تنشر بشكل متواصل لمدة ال تقل عن 6 سنوات دورية محكمة دورية محررة من قبل هيئة تحرير مستقلة دورية يوجد إجماع على جودتها في المجال

الكتب أو الفصول في كتب التي تتوفر فيها جميع هذه الشروط:

- كتاب محكم
- كتاب صادر عن دار نشر معروفة في مجال التخصص
- كتاب حاصل على الرقم الدولي المعياري للكتب ISBN
- كتاب غير محرر صادرعن عضو هيئة التدريس وهو مؤلفه الوحيد

### **المستوى الثاني )**2.9-2.0**(**

الدوريات العلمية التي تتوفر فيها جميع هذه الشروط: دورية تنتمي إلى مؤسسة أكاديمية )جامعة، مركز أبحاث أكاديمي معروف أو جمعية علمية( دورية لديها الرقم المعياري الدولي للمجالت ISSN دورية تنشر بشكل متواصل لمدة ال تقل عن 3 سنوات دورية محكمة دورية محررة من قبل هيئة تحرير مستقلة الكتب أو فصول في كتب التي تتوفر فيها جميع هذه الشروط: كتاب علمي مصنف وفقا لمعايير الوحدة األكاديمية )القسم(

- كتاب محكم
- كتاب حاصل على الرقم الدولي المعياري للكتب ISBN

### **المستوى الثالث** )1.9-0)

- دوريات أخرى في المجال
	- كتب أخرى في المجال

## **الملحق** :**تصنيف الدوريات العلمية التي لديها معامل تأثير**

سيتم إجراء هذا التصنيف بالنظر إلى الدوريات في مجاالت اختصاص القسم/الباحث. تم إنشاء ثالثة مستويات استنادا إلى معامل التأثير للدورية: المستوى الأول مكونا من فئتين (اللأولى : أعلى 25 % من الدوريات ذات معامل تأثير في المجال ، والثانية من25-75 % من الدوريات ذات معامل تأثير في المجال)، والمستوى الثاني مكونا من فئتين (الأولى: اقل من 25 % من الدوريات ذات معامل تأثير في المجال والثانية : الدوريات المفهرسة و المحكمة و لكن بدون عامل تأثير(، والمستوى الثالث لإلحاطة بجميع أنواع المنشورات من ال أصناف الأخرى والعمل الإبداعي.

يطلب من كل وحدة/ قسم داخل الكلية تحضير لوائح تصنيف مستويات المنشورات البحثية وفقا التعليمات المفصلة أدناه.

#### **التعليمات**

عملية التصنيف تفترض توزيع إحصائي عادي لمعامل تأثير الدوريات كأساس إلجراء تحليل ربعي إلنشاء بدايات المستويات الفئات الأولى والثانية. يتم استخراج معامل تأثير كل الدوريات المحددة من :)JCR( من( Journal Citation Reports(

- ./[http://www.webofknowledge.com](http://www.webofknowledge.com/) :موقع إلى اذهب **-1**
- **-2** انقر على "Reports Citation Journal "في الجزء األيسر العلوي من الشاشة.
- **-3** اختر إما نسخة العلوم )SCIE (JCR أو JCR نسخة العلوم االجتماعية )SSCI )كما ينطبق على القسم/ الباحث
	- **-4** تحت "CATEGORIES SELECT "انقر على موضوع واحد أو أكثر من القائمة كما ينطبق على القسم/ الباحث. يمكنك اختيار أكثر من موضوع.
		- **-5** تحت "Quartile JIF "حدد الربعية المالئمة: a. 1Q للدوريات المصنفة في المستوى األول - الفئة العليا b. 2Q وQ3 للدوريات المصنفة في المستوى األول-الفئة الدنيا/الثانية
			- c. 4Q للدوريات المصنفة في المستوى الثاني/ الفئة العليا
				- **-6** انقر على زر "Submit"
- **-7** يتم انشاء قائمة بعناوين الدوريات تحت الربعية Quantile المحددة. اختر"All Select "من القائمة ومن ثمقم بتحميل الملف )XLS لملف إكسل للتحرير( عن طريق النقر على أيقونة التحميل في الجزء العلوي من الصفحة.

**التعليمات الموضحة بالرسم البياني**

./http://www.webofknowledge.com :موقع إلى اذهب **-1 -2** انقر على "Reports Citation Journal "في الجزء األيسر العلوي من الشاشة.

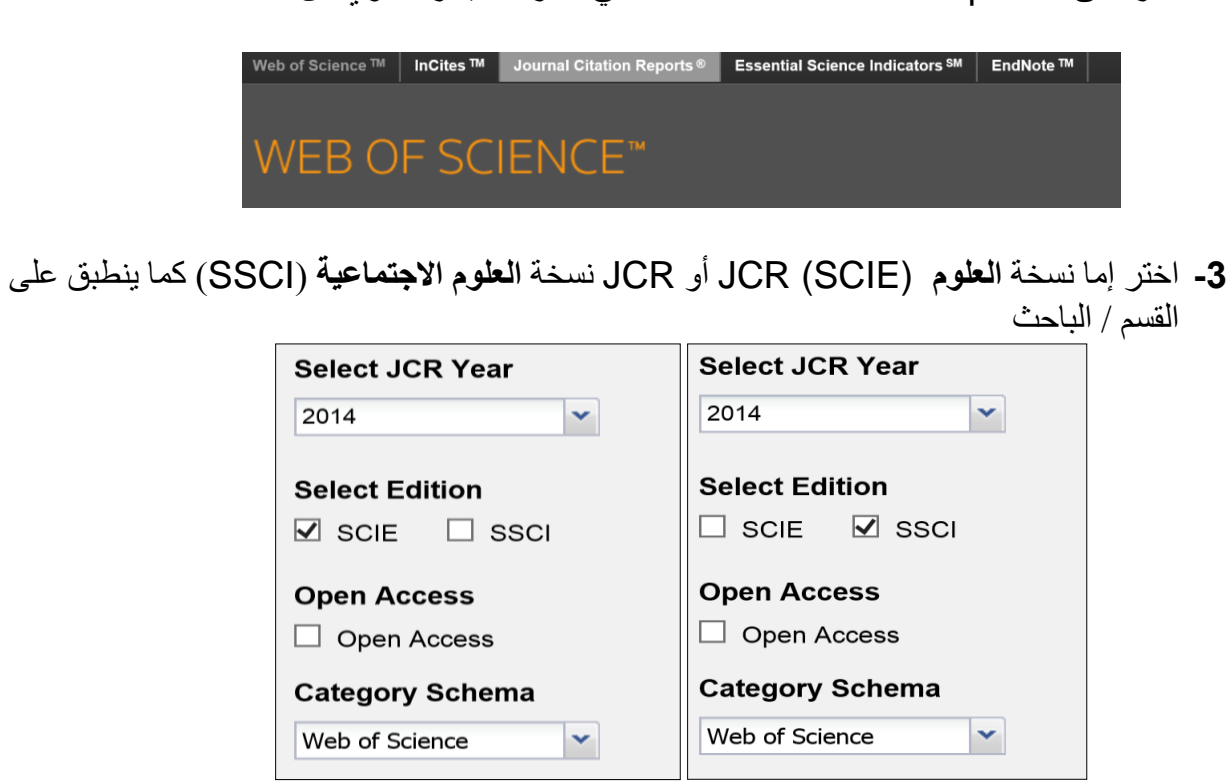

**-4** تحت "CATEGORIES SELECT "انقر على موضوع واحد أو أكثر من القائمة كما ينطبق على القسم/ الباحث. يمكنك اختيار أكثر من موضوع.

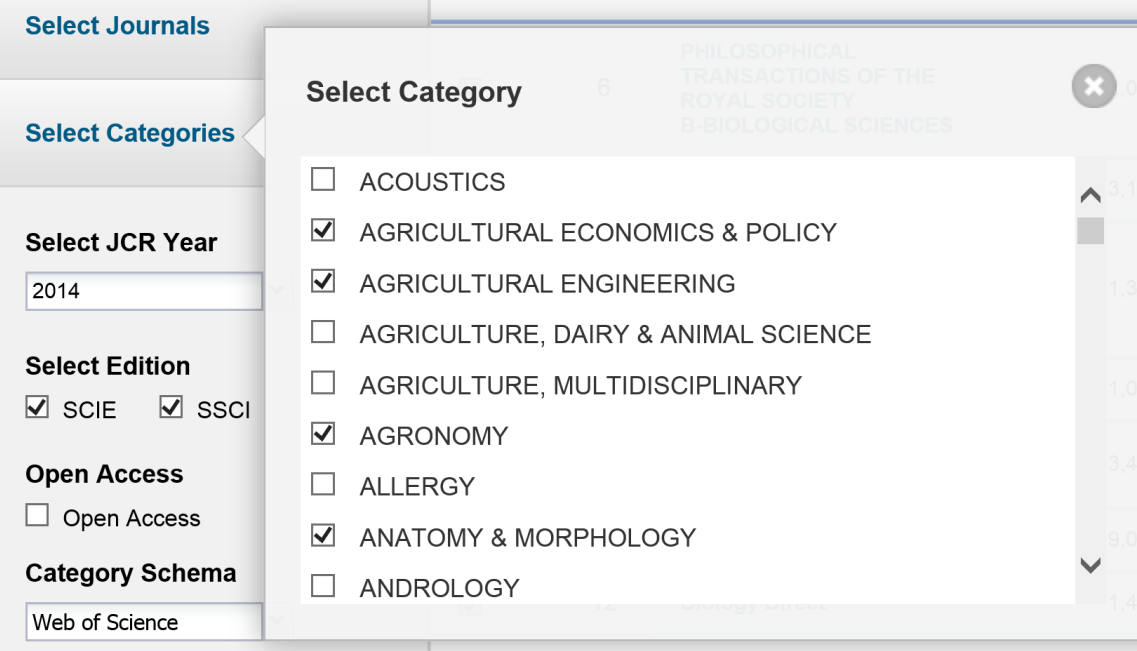

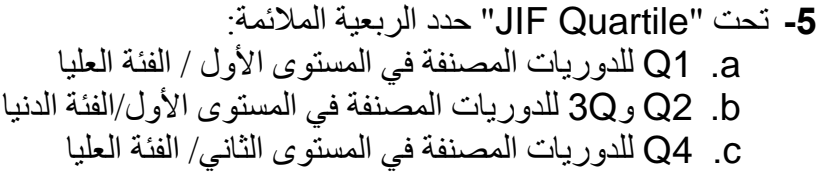

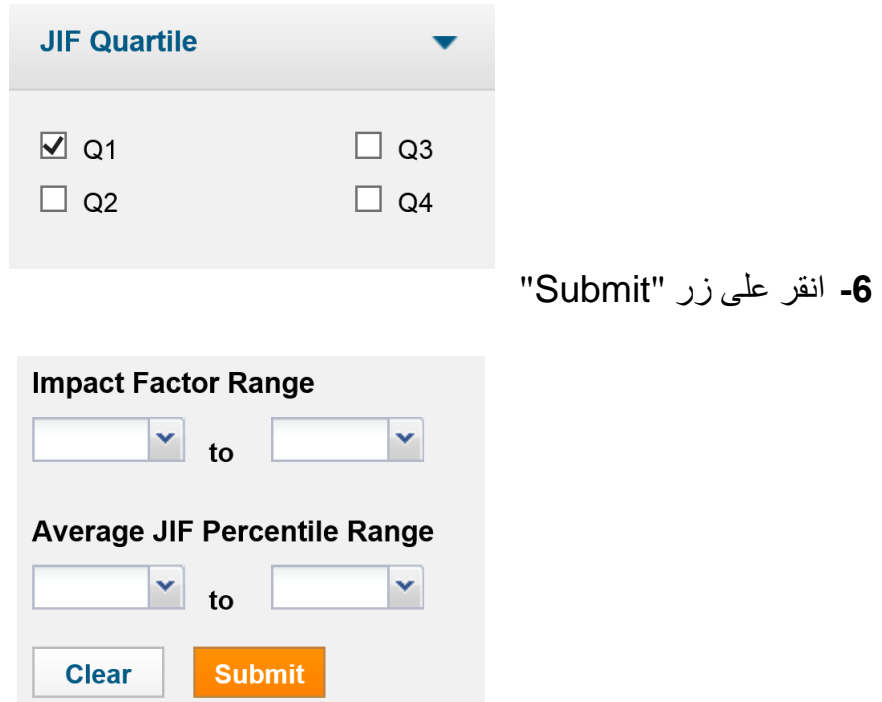

**-7** يتم انشاء قائمة بعناوين الدوريات تحت Quantile المحدد. "All Select "من القائمة ومن ثم تحميل الملف )XLS لملف اكسل للتحرير( عن طريق النقر على أيقونة التحميل في الجزء العلوي من الصفحة.

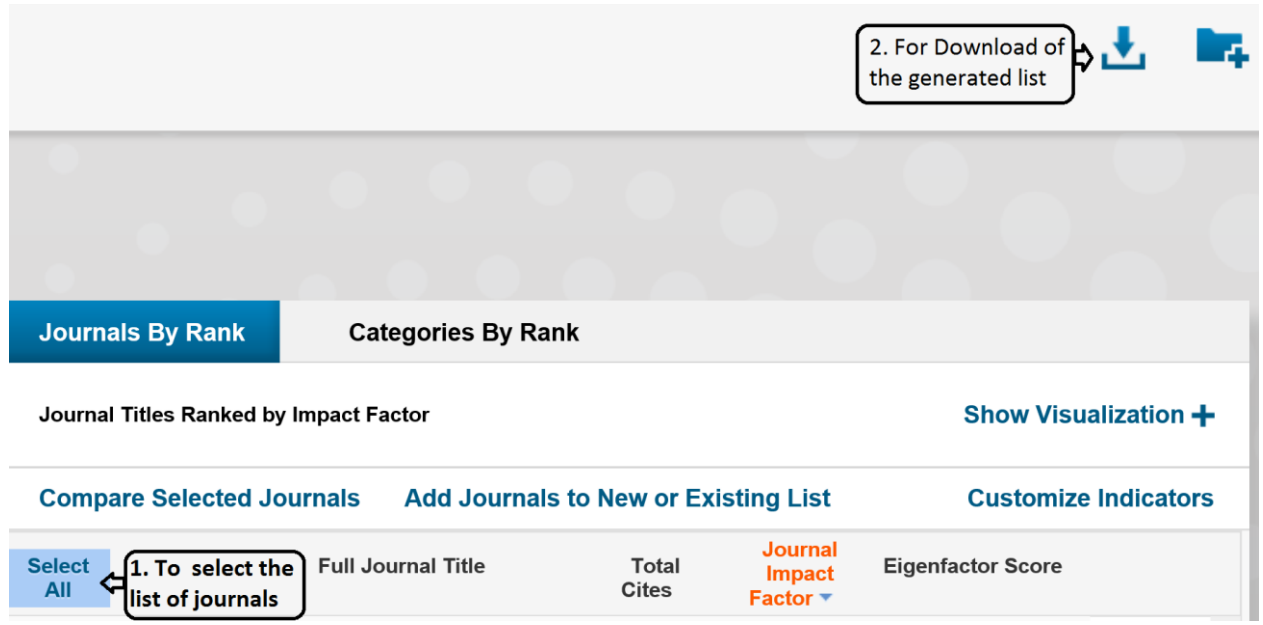